## **i - map カプラーオン SET No.1/2**

**商品コード (i-map + フィードバックキャンセラー)763-1451200**

**適合車種 グロム(JC75)**

**備考**

**●この度はキタコ製品をお買い求め頂き誠に有り難うございます。説明文を良く理解して正しい取付を行って下さい。** 

#### **■製品、装着についての注意**

**●このパーツはレース専用設計です。従って、本来はクローズドコース専用での使用を目的としている為、一般公道で使用される場合は、 道路運搬車輌法及び、道路交通法に従い、法定内での運転を心掛けて下さい。事故、道路交通法違反は、全て運転手本人の責任とし、当 社は一切の責任を負いませんので御了承下さい ●組み立てミス、セッティング不良等による事故、パーツの破損等については全て本人の責任とし、当社は一切の責任を負いませんので御 了承下さい。**

- **●組み付けミス及び、セッティング不良等によるエンジンその他関連パーツの破損、それに伴う事故等については全て運転者本人の責任と し当社は一切の責任を負いませんのでご了承下さい。**
- **●組み付け及び、セッティング作業は必ず、整備士資格のある方が行って下さい。また周辺部品の役割等が理解できない方は必ず、専門店 の担当者又は、当社までご相談下さい。**

**●説明書に記載されていない改造や仕様変更等は絶対にしないで下さい。故障、破損の原因にもなります。**

 **また精密機械ですので、強い衝撃等を与えたり、分解したりしないで下さい。**

**●取付の際、必ず車種ごとのメーカーサービスマニュアルと合わせて取付作業を行って下さい。**

**●このパーツを装着することにより、出力特性がノーマルと異なりますので、その出力に見合ったブレーキの強化、操縦安定性の向上等を 施し、十分注意してライディングして下さい。**

**●スパークチェックの為、シリンダー外でプラグをスパークさせる行為は、絶対に行わないで下さい。引火し、爆発しますのでご注意下さい。 ●お気付きの点や、異常を発見した場合は直ちに走行を停止して、当社までご連絡下さい。** 

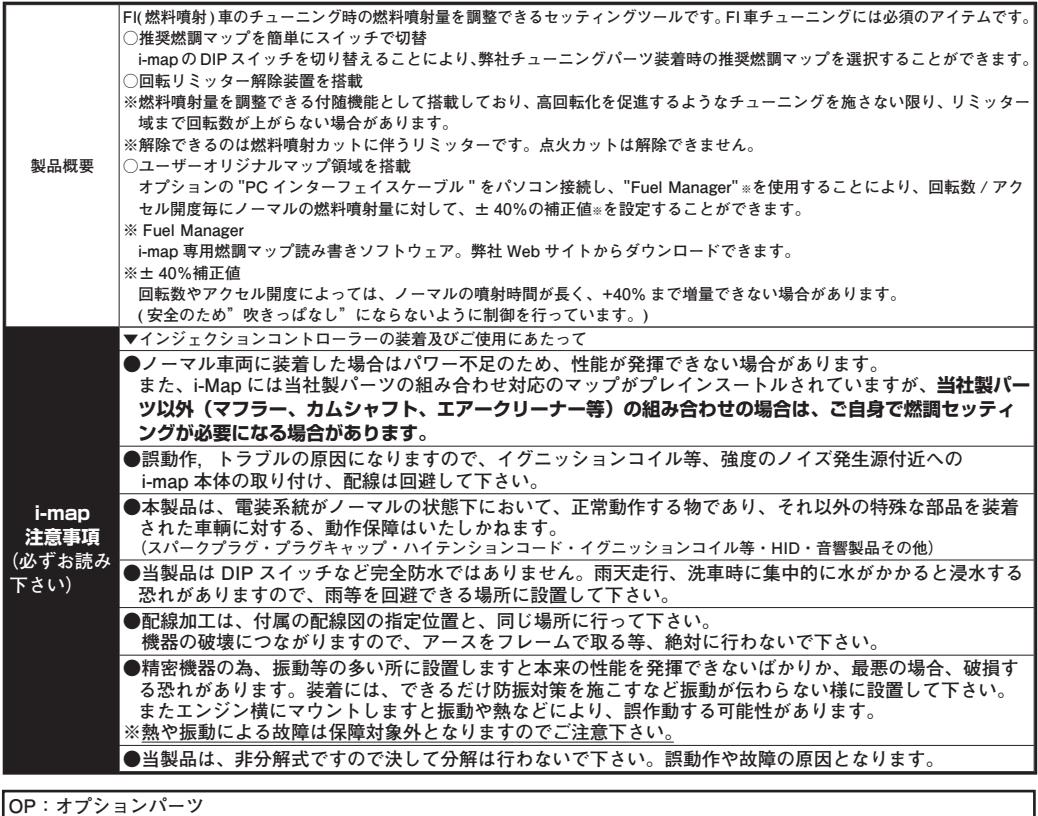

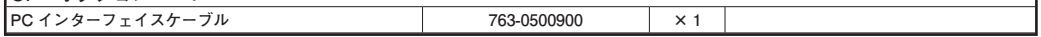

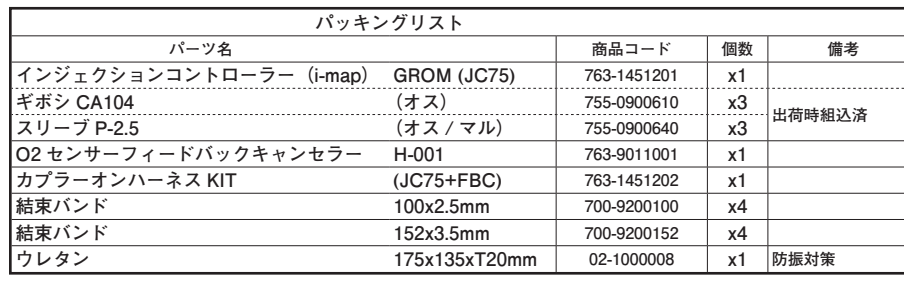

#### **取付要領**

 $\frac{1}{2}$ 

 $\overline{\phantom{a}}$ 

 $\cdots$ 

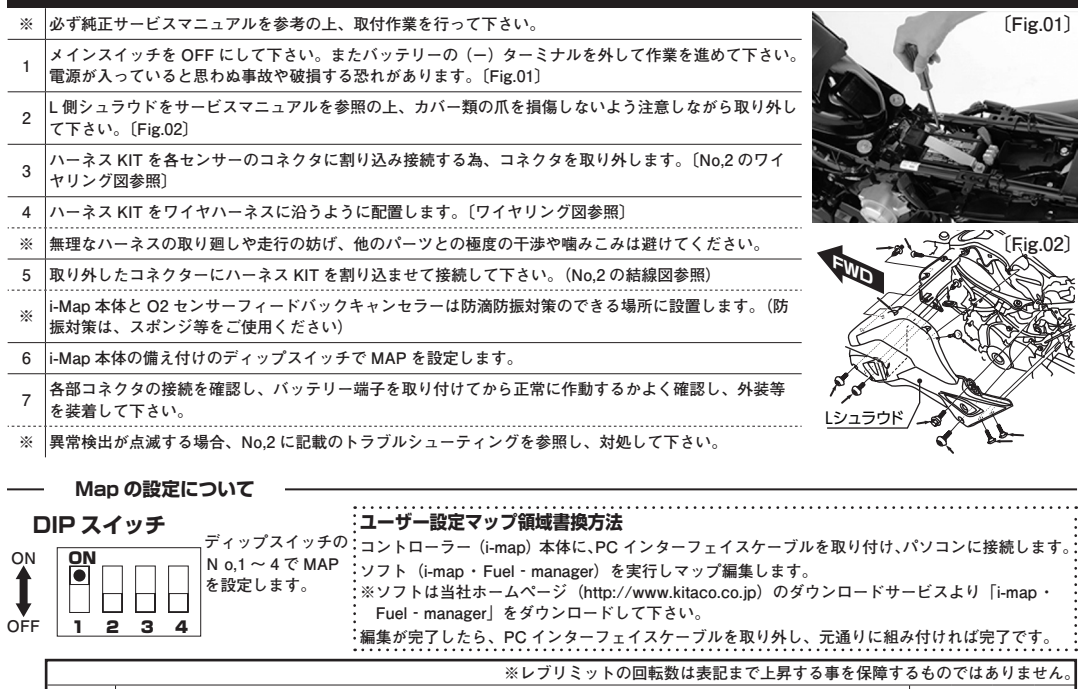

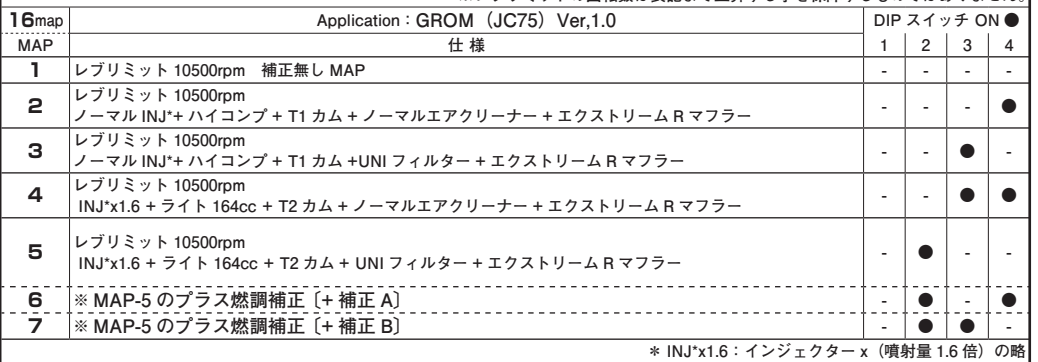

**PC インターフェイスケーブル 763-0500900 × 1 ▼ MAP-8 ~ 16 は別紙 No,2 に記載**

#### **i - map カプラーオン SET No.2/2**

**商品コード (i-map + フィードバックキャンセラー)763-1451200**

### **適合車種 グロム(JC75)**

**備考**

#### **▲ MAP-1 ~ 7 は別紙 No,1 に記載**

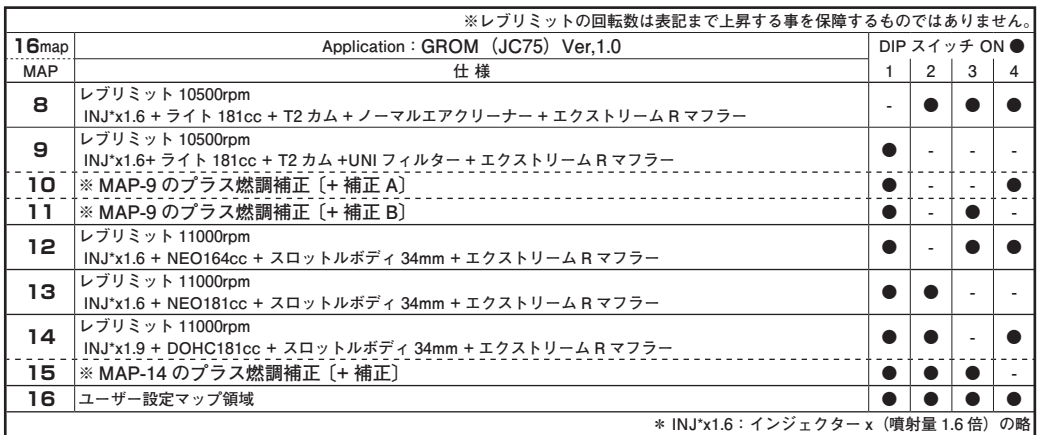

**結線図** ※結線箇所には必ずビニールテープ等を巻いて防水処理を施して下さい。

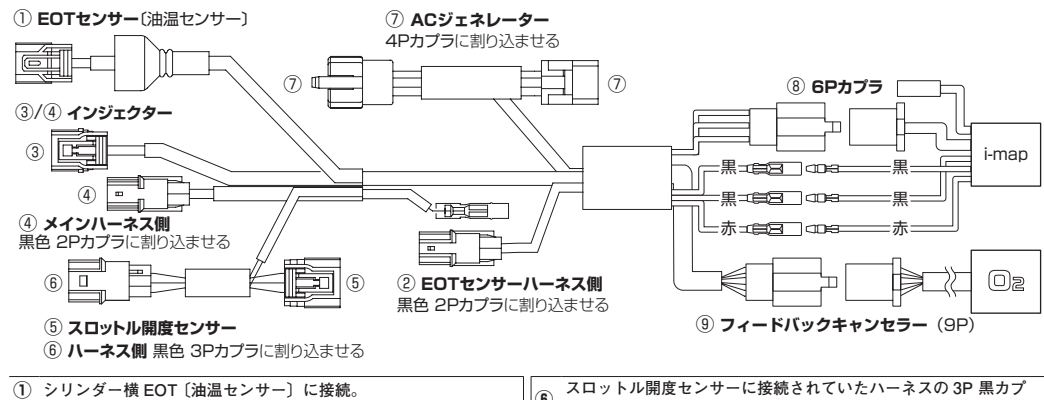

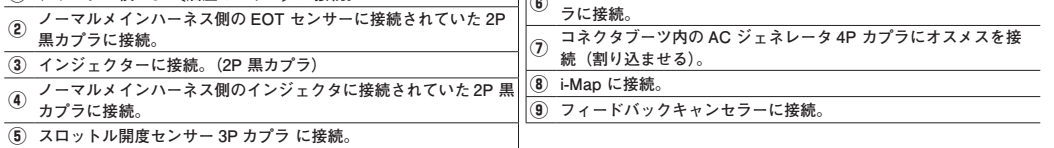

# **製品の保証について**

**●製造には万全を期しておりますが、万一当社の製造上の原因による品質不良がありまし た場合は同様、同数の新しい製品とお取り替え、又は無償修理致しますが、それに伴う 故障、破損、事故等についてのパーツ代金、整備費用の代償はご容赦下さい。 ●当社製品の保証期間は商品購入後から 6 ヶ月です。**

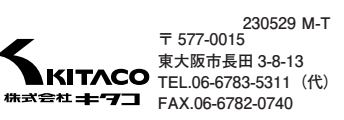

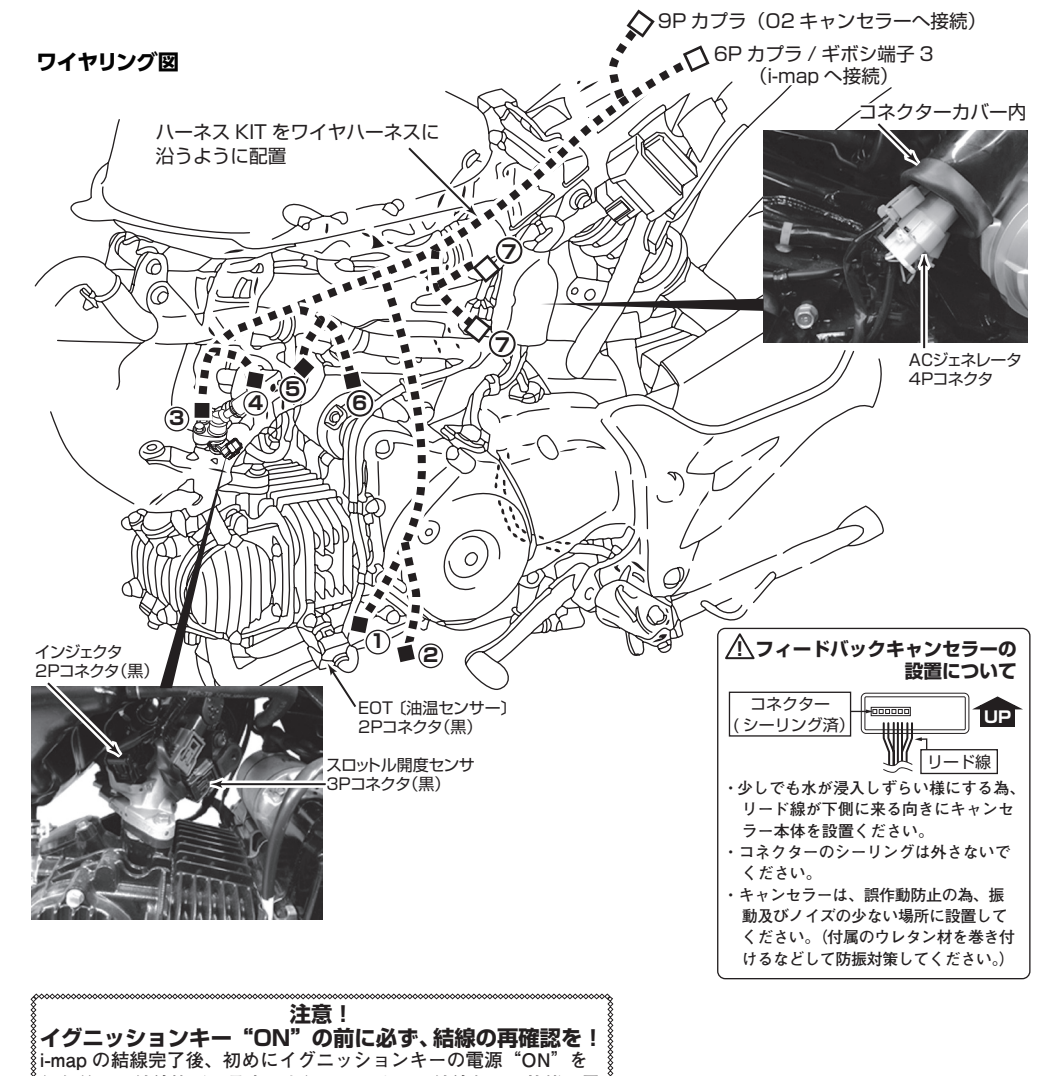

**行う前に、結線箇所の見直しを行って下さい。結線ミスの状態で電 源を投入すると異常検出用 LED ランプ(PGM-FI 警告灯)が点灯 する等の異常検知します。また本製品及び ECU(エンジンコント** 。<br>《ロールユニット)が破損する可能性がありますのでご注意下さい。

# **トラブルシューティング**

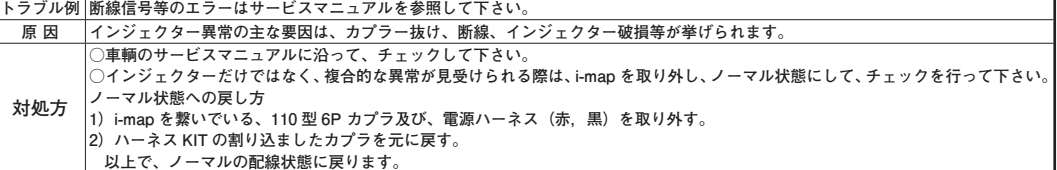